# New Database Access User Instructions

Step 1. Select "New Database Access."

## Request Type \*

## Please select the type of user that you are.

- New Database Access
- Renewal
- O Deactivating a User

## **Step 2.** Complete the user information.

 Name, email, agency, and site location – If you do not see your agency, please email <u>TBHIVSTDAccountRequests@dshs.texas.gov.</u>

User information

| *Note: New access requests and renewals must be filled out by the employee/contractor. |
|----------------------------------------------------------------------------------------|
| First Name *                                                                           |
|                                                                                        |
| Middle Initial                                                                         |
|                                                                                        |
| Last Name *                                                                            |
|                                                                                        |
| Email Address *                                                                        |
|                                                                                        |
| Agency/Site Location *                                                                 |
| Select                                                                                 |

Step 3. Select the diseases you work with.

### Please select the disease(s) you work with \*

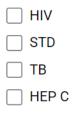

**Step 4.** Select the databases requested.

User can request access for multiple databases.

Add justification for access.

THISIS Justification for Access \*

**Step 5**. Complete approval information.

- Enter your manager or supervisor's name, phone number, and email.
- Select yes if your local responsible party (LRP) is the same as your manager or supervisor.

**Step 6.** Complete the LRP's name and email at your agency if your LRP is different from your manager or supervisor.

| Is the (LRP)Local Responsible Party the same as Manager/Supervisor? *<br>Please check the box if the LRP is the same as the Manager/Supervisor |  |  |
|----------------------------------------------------------------------------------------------------|--|--|
| ○ Yes                                                                                                    |  |  |
| No No                                                                                                    |  |  |
|                                                                                                    |  |  |
| (LRP)Local Responsible Party *                                                                                                    |  |  |
|                                                                                                    |  |  |
| (LRP)Local Responsible Party Phone                                                                                                    |  |  |
|                                                                                                    |  |  |
| (LRP)Local Responsible Party Email *                                                                                                    |  |  |
|                                                                                                    |  |  |
|                                                                                                    |  |  |

**Step 7.** Read the Information Security Acceptable Use Agreement (AUA).

- Select whether you have read the AUA.
- Type your name if you agree to the AUA.

### Information Security Acceptable Use Agreement

Before signing this agreement, read the Information Security Acceptable Use Policy in its entirety and make sure that you understand it.

Information Security Acceptable Use Policy

If you need help accessing the policy, speak to your supervisor or contract manager

#### Acceptable Use Agreement \*

I have read, understand, and will comply with the requirements in the Information Security Acceptable Use Policy.

Please type your name if you agree to the Acceptable User Agreement \*

## **Step 8.** Read the TB/HIV/STD Confidentiality Agreement

- Select whether you have read the TB/HIV/STD Confidentiality Agreement.
- Type you name if you agree to the TB/HIV/STD Confidentiality Agreement.

## TBHIVSTD Confidentiality Agreement

Please refer to PDF form link on the DSHS website to read the full agreement.

Confidentiality Agreement

I have read, understand, and will comply with the requirements of the Confidentiality Agreement  $\boldsymbol{\star}$ 

To agree, please retype your name. \*

**Step 9.** Upload your TB/HIV/STD Data Security and Confidentiality Certificate and/or your TB Personnel Notice Form if TB only.

TB/HIV/STD Data Security and Confidentiality Certificate

\*Please upload your TB/HIV/STD Data Security and Confidentiality Certificate

File Upload (Certificate)

\*Please upload your TB/HIV/STD Data Security and Confidentiality Certificate

\*\*TB Only: Please upload your TB Personnel Notice Form\*\*

Drag and drop files here or browse files

## **Step 10.** Submit the request for approval.

Send me a copy of my responses

Submit

**Step 11.** The user will receive an email confirmation of the HIV/STD User Request copy from Smartsheet.

Thank you for submitting your entry. A copy is included below for your records.

# v2 HIV/STD User Requests - Copy

| Request Type                                    | New Database Access                   |
|-------------------------------------------------|---------------------------------------|
| First Name                                      | Barbara                               |
| Middle Initial                                  |                                       |
| Last Name                                       | Jennings                              |
| Work Phone                                      | +1 (843) 433-1622                     |
| Email Address                                   | barbara.jennings@dshs.texas.gov       |
| <pre>!!!!Agency/Site Location/Agency Name</pre> | DSHS CO                               |
| Department Name                                 | HIV/STD                               |
| Region/Site                                     | DSHS CO                               |
| Employee Category                               | DSHS Central Office (Austin) Employee |
| Databases Requested                             | THISIS                                |